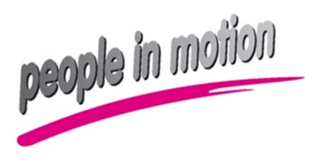

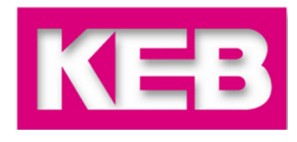

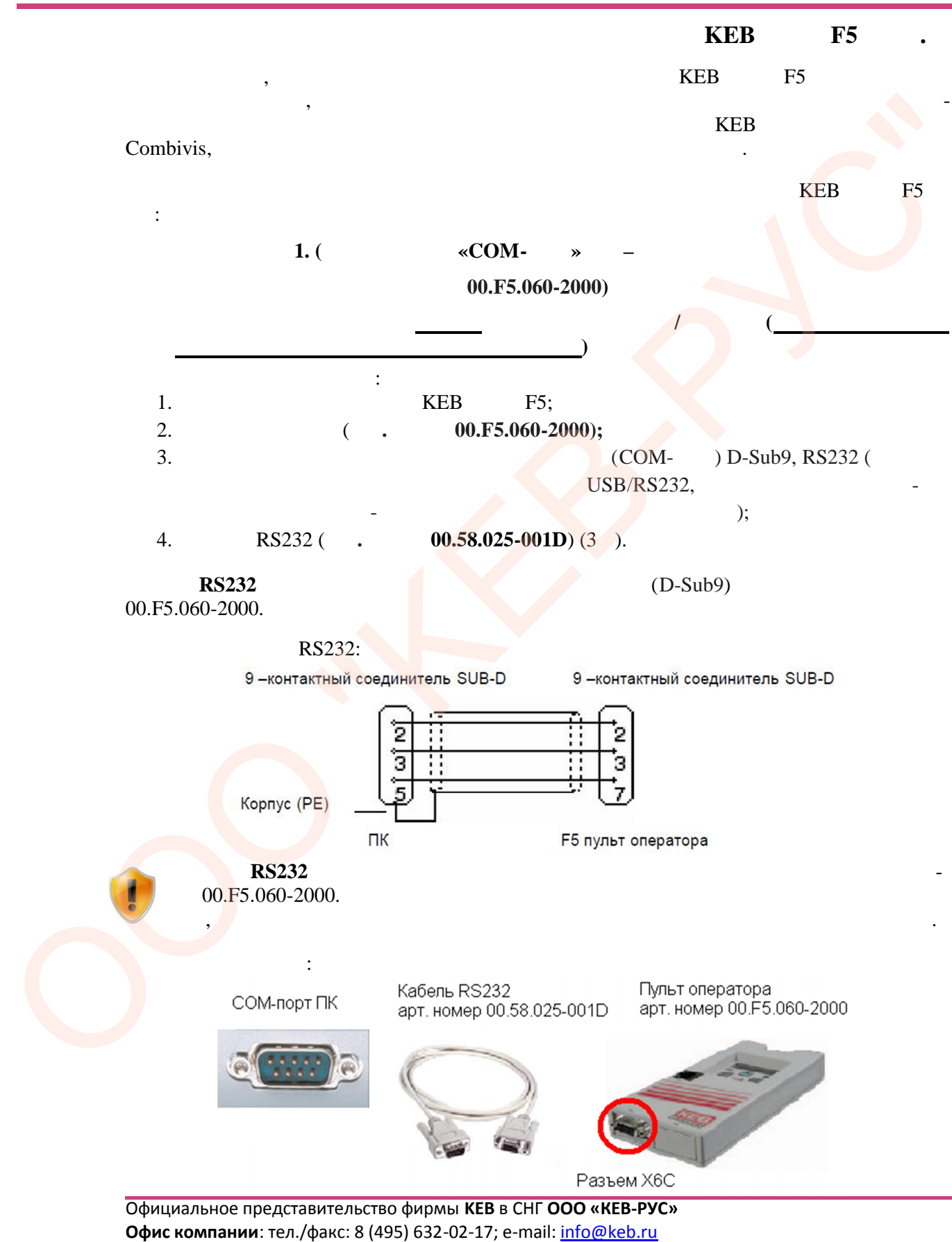

**Сервисный центр**: тел./факс: 8 (4922) 38-39-33; e-mail: service@keb.ru

ww[w.keb.ru;](www.keb.ru) www[.keb-privod.ru](www.keb-privod.ru) 1

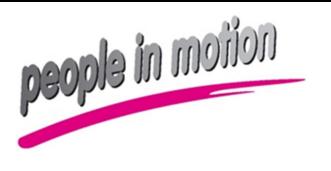

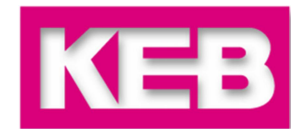

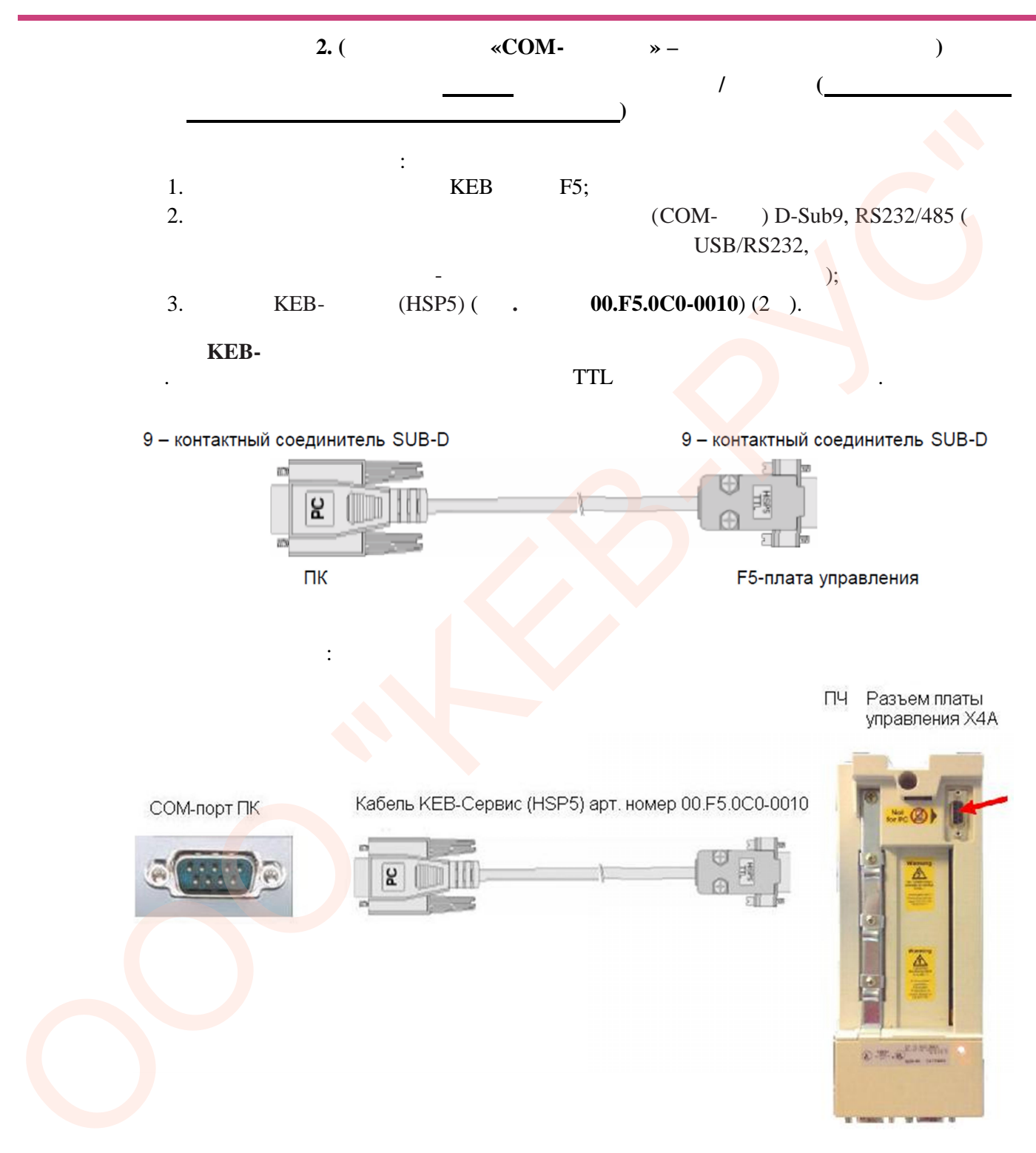

Официальное представительство фирмы **KEB** в СНГ **ООО «КЕВ-РУС» Офис компании**: тел./факс: 8 (495) 632-02-17; e-mail: info@keb.ru **Сервисный центр**: тел./факс: 8 (4922) 38-39-33; e-mail: service@keb.ru ww[w.keb.ru;](www.keb.ru) www[.keb-privod.ru](www.keb-privod.ru) 2

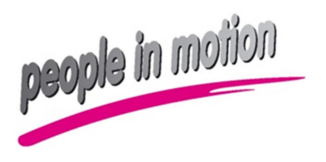

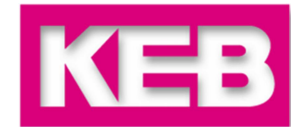

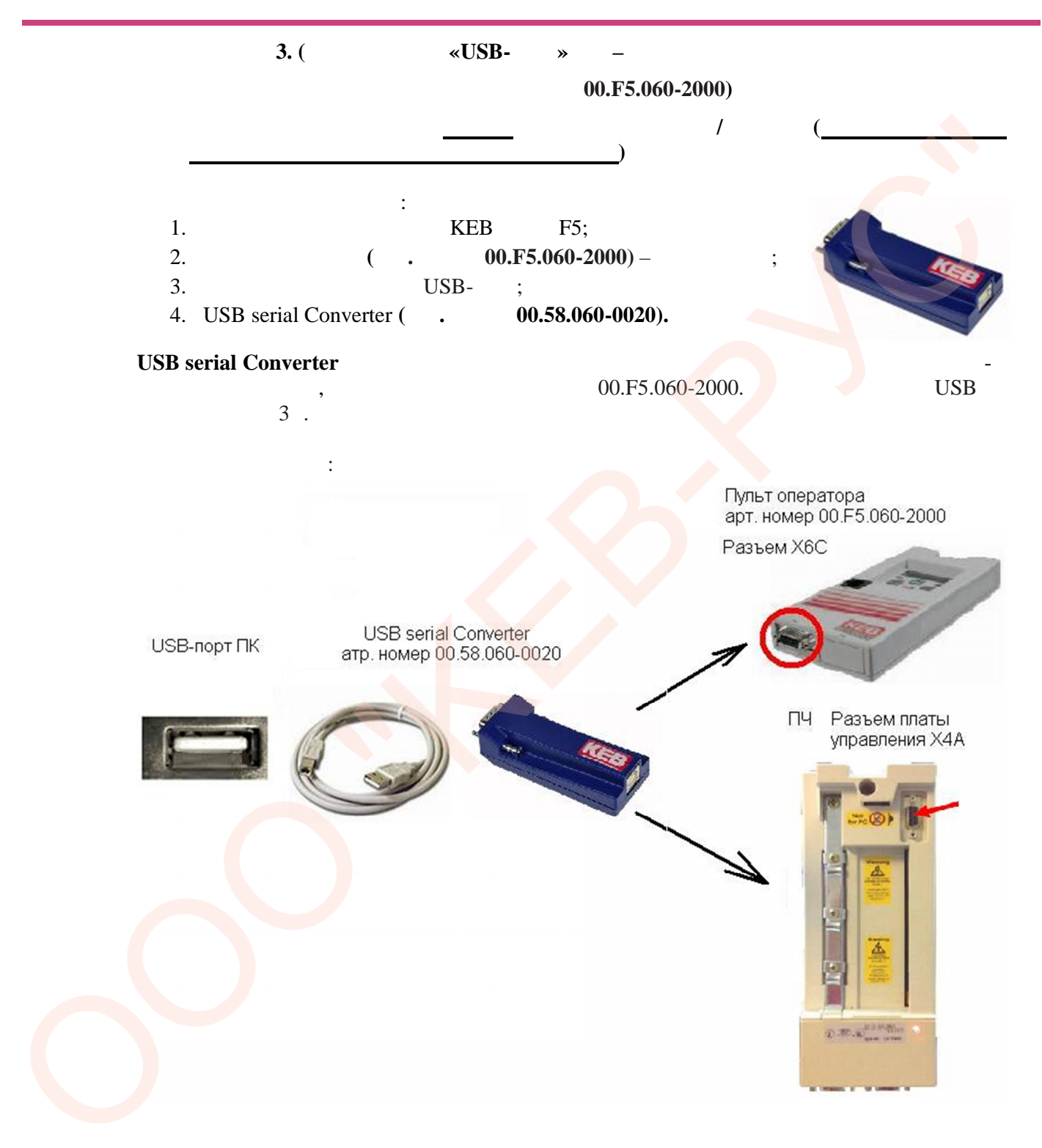

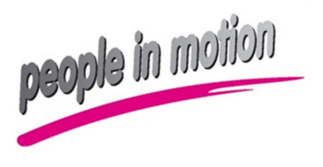

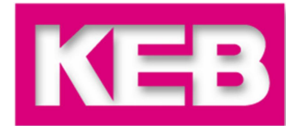

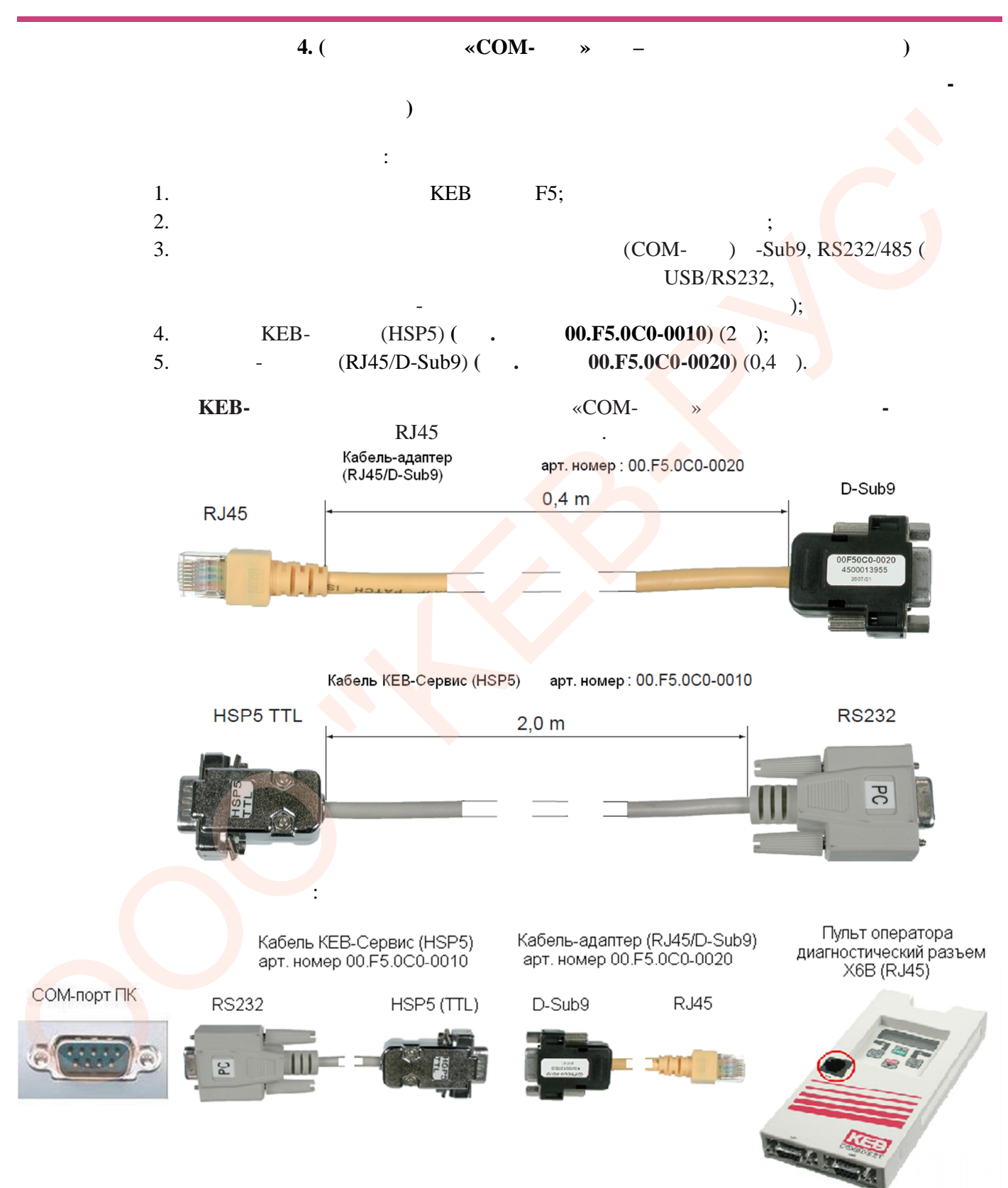

Официальное представительство фирмы **KEB** в СНГ **ООО «КЕВ-РУС» Офис компании**: тел./факс: 8 (495) 632-02-17; e-mail: info@keb.ru **Сервисный центр**: тел./факс: 8 (4922) 38-39-33; e-mail: service@keb.ru ww[w.keb.ru;](www.keb.ru) www[.keb-privod.ru](www.keb-privod.ru) 4

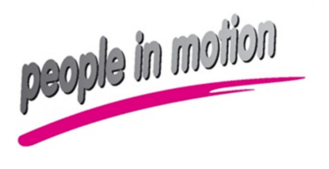

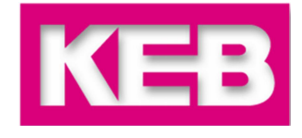

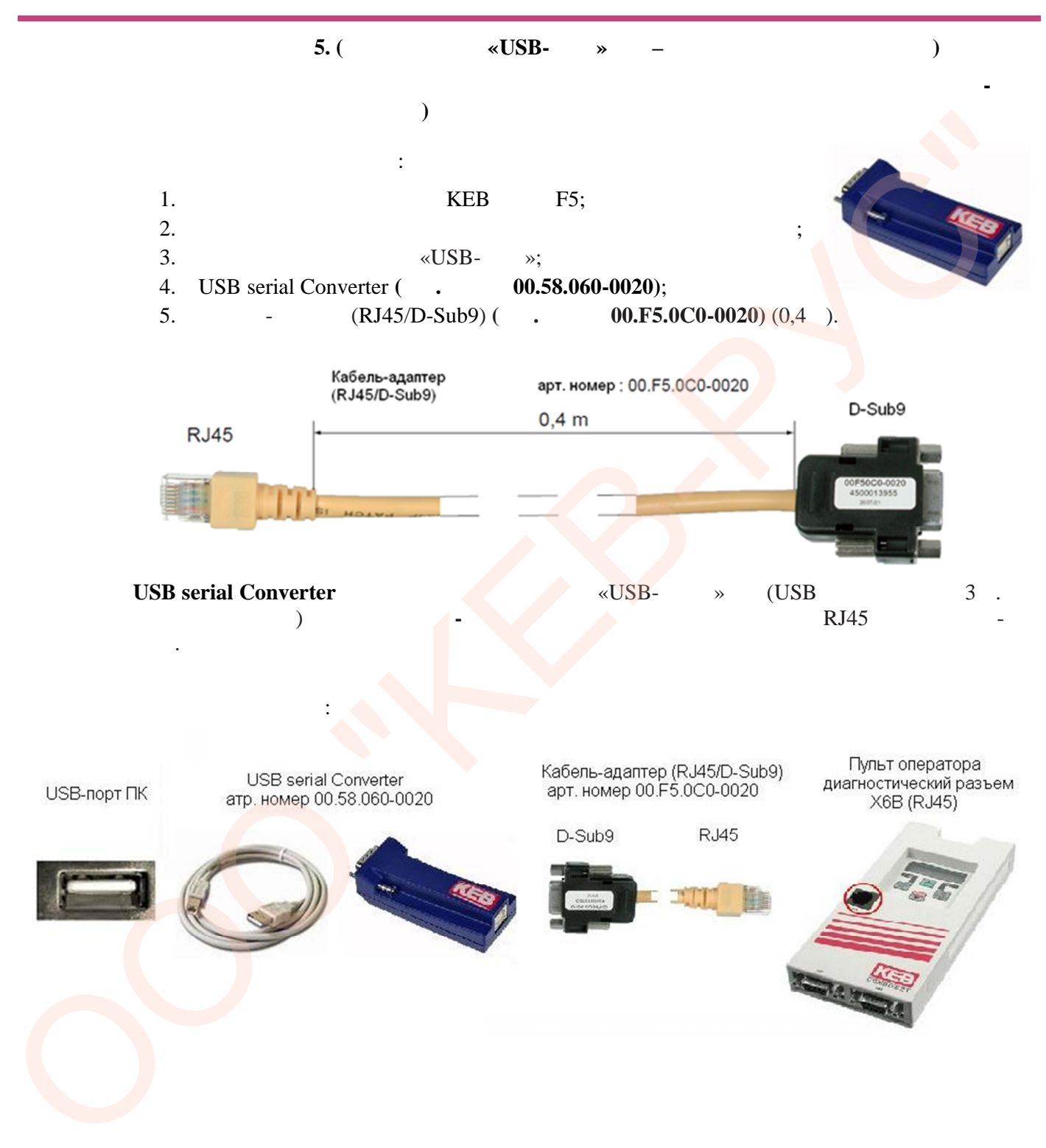

Официальное представительство фирмы **KEB** в СНГ **ООО «КЕВ-РУС» Офис компании**: тел./факс: 8 (495) 632-02-17; e-mail: info@keb.ru **Сервисный центр**: тел./факс: 8 (4922) 38-39-33; e-mail: service@keb.ru ww[w.keb.ru;](www.keb.ru) www[.keb-privod.ru](www.keb-privod.ru) 5